# **LpGBT-FPGA: Use of the Rx Gearbox module for the uplink path.**

This reference note focus on the Rx gearbox implementation to ensure the uplink communication (from front-end FPGA to back-end LpGBT) . According to the ASIC specification, the uplink data rate can be either 5.12Gbps or 10.24Gbps. Therefore, the FPGA counterpart is ready to work with both speed, implying the possibility to configure the MGT to work with both line rate. However, depending on the selected speed, the bus size of the transceiver output changes and, by consequence, the configuration of the Rx gearbox differs depending on the configuration. Additionally, dealing with oversampling could be required when the transceiver is configured to work at 10.24Gbps and the link is configured at 5.12Gbps (dynamic mode). This document presents how to configure the provided module and how to integrate it to design the LpGBT-FPGA top level to match the needs.

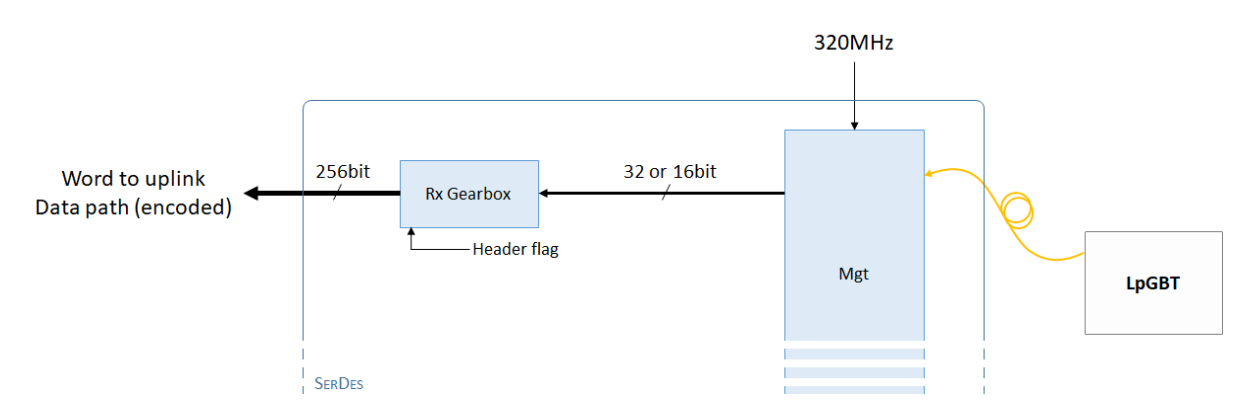

## Oversampling

In receiver mode, the oversampling feature consists in getting only one bit over N to emulate a lower data rate. The following example represent a simplified view of the dynamic configuration. When the transceiver is configured to work at 1.28Gbps, but the transmitter send data at 0.640Gbps, each bit is deserialized twice by the MGT. In that case, we have 2 words, where each one is specific to one phase of the deserializer.

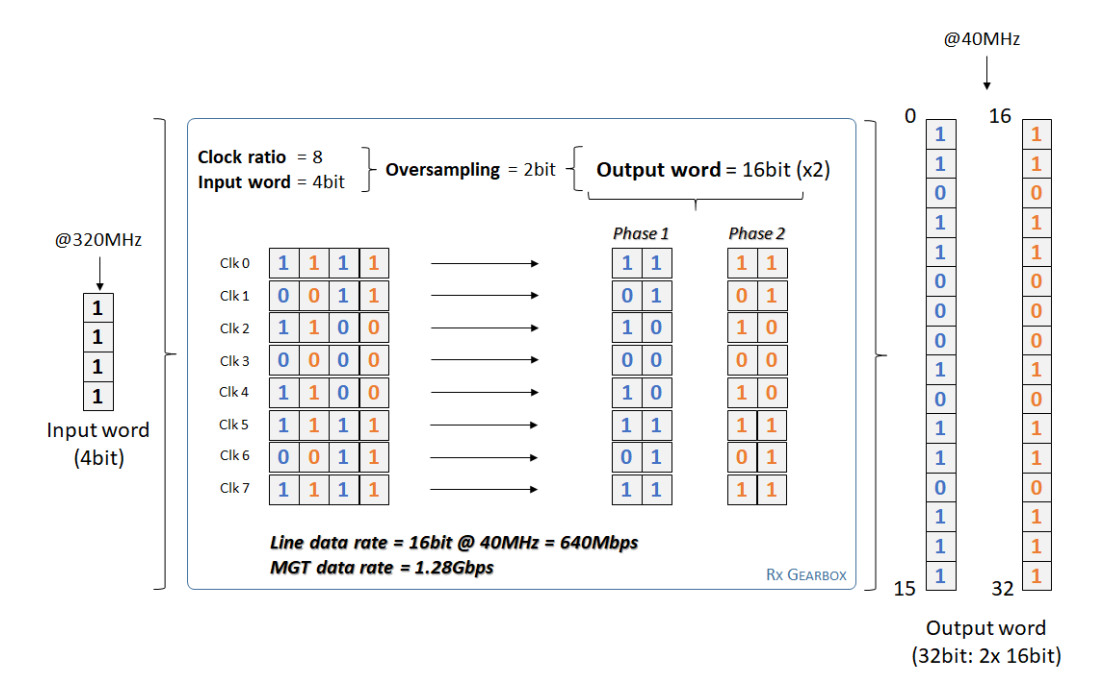

**Note**: Oversampling ratio is computed using **OSratio = (Clock ratio \* InWidth)/ OutWidth**. Therefore, all of the parameters, as well as the equation result, shall be integers.

## Instantiation

The Rx gearbox is made of a unique VHDL module configurable using generic parameters. Doxygen documentation of this module can be found on doxygen [here.](http://lpgbt-fpga.web.cern.ch/doc/html/classrx_gearbox.html) The code below shows how to instantiate the module for either 5.12Gbps, 10.24Gbps or dynamic data rate configurations.

#### **1. Static 5.12Gbps configuration (MGT word width: 16bit – data rate: 5.12Gbps)**

rxGearbox\_5g12\_inst: rxGearbox

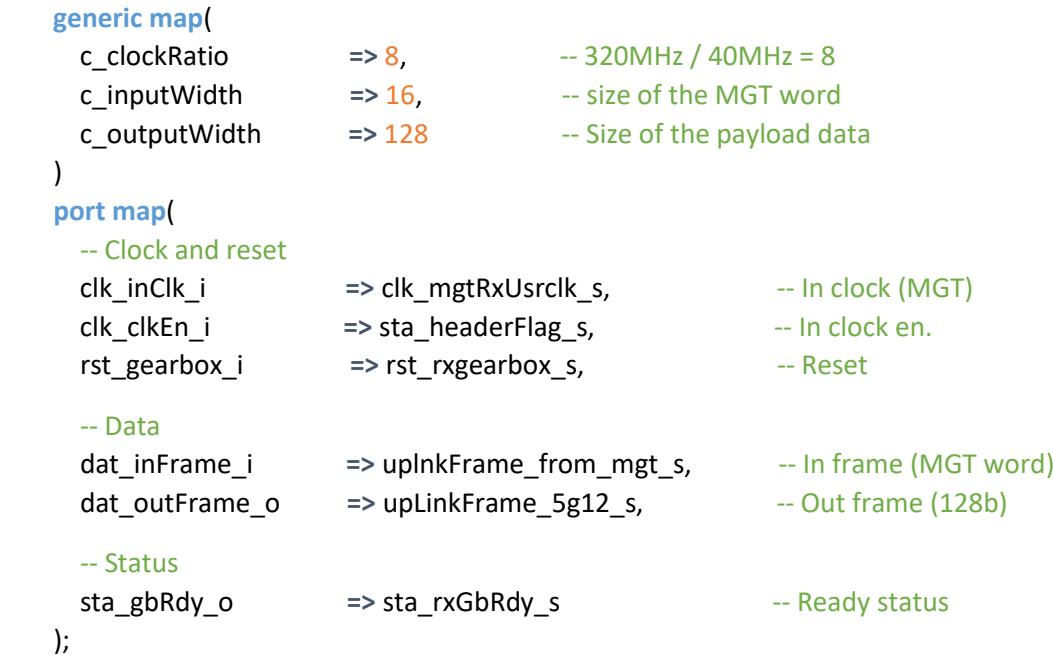

**Note:** Because the uplink datapath input expects a 256bit word, the 128b data bus shall be duplicated as following: upLinkFrame\_from\_rxgb\_s <= upLinkFrame\_5g12\_s & upLinkFrame\_5g12\_s;

### **2. Static 10.24Gbps configuration (MGT word width: 32bit – data rate: 10.24Gbps)**

```
rxGearbox_10g24_inst: rxGearbox
```
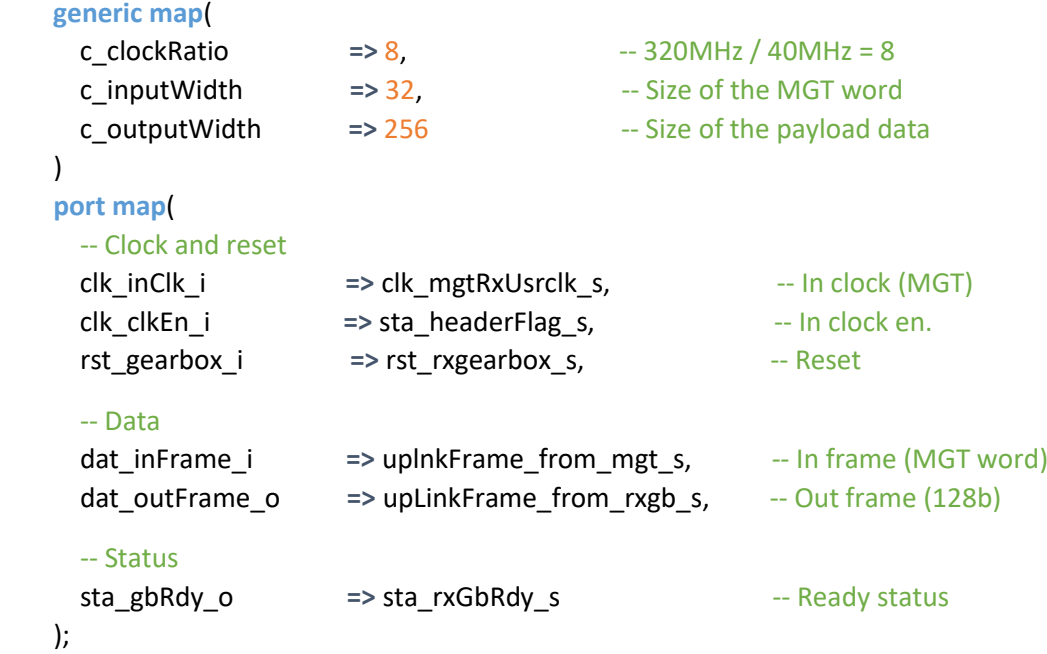

#### **3. Dynamic configuration (MGT word width: 32bit – data rate: 10.24Gbps)**

```
-- rxGearbox_5g12Dyn_inst output is used when 5.12Gbps is dynamically selected
rxGearbox_5g12Dyn_inst: rxGearbox
```

```
 generic map(
      c_clockRatio => 8, -- 320MHz / 40MHz = 8
      c_inputWidth => 32, -- Size of the MGT word
      c_outputWidth => 128 -- Size of the payload data
   \lambda port map(
      -- Clock and reset
      clk_inClk_i => clk_mgtRxUsrclk_s, -- In clock (MGT)
      clk_clkEn_i => sta_headerFlag_s, -- In clock en. 
     rst gearbox i => rst rxgearbox s, -- Reset
      -- Data
      dat_inFrame_i => uplnkFrame_from_mgt_s, -- In frame (MGT word)
     dat outFrame o => upLinkFrame from rxgb 5g12 s, - Out (256b <- 128 x OSratio)
      -- Status
      sta_gbRdy_o => sta_rxGbRdy_5g12_s -- Ready status 
    );
-- rxGearbox_10g24Dyn_inst output is used when 10.24Gbps is dynamically selected
rxGearbox 10g24Dyn inst: rxGearbox
    generic map(
      c_clockRatio => 8, -- 320MHz / 40MHz = 8
     c inputWidth \Rightarrow 32, \qquad -- Size of the MGT word
      c_outputWidth => 256 -- Size of the payload data 
   \lambda port map(
      -- Clock and reset
      clk_inClk_i => clk_mgtRxUsrclk_s, -- In clock (MGT)
      clk_clkEn_i => sta_headerFlag_s, -- In clock en. 
                      rst_gearbox_i => rst_rxgearbox_s, -- Reset
      -- Data
      dat_inFrame_i => uplnkFrame_from_mgt_s, -- In frame (MGT word)
     dat_outFrame_o => upLinkFrame_from_rxgb_10g24_s, -- Out frame (256b)
      -- Status
```

```
-- Dynamic selection:
```
upLinkFrame\_from\_rxgb\_s **<=** upLinkFrame\_from\_rxgb\_10g24\_s **when** selDataRate \_i = '1' **else** upLinkFrame\_from\_rxgb\_5g12\_s;

sta\_gbRdy\_o **=>** sta\_rxGbRdy\_10g24\_s -- Ready status

sta\_rxGbRdy\_s **<=** sta\_rxGbRdy\_10g24\_s **when** selDataRate\_i = '1' **else** sta\_rxGbRdy\_5g12\_s;

);